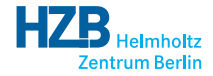

メロト メタト メミト メミト

 $299$ 

准

## Experience with Docker and ICAT

Rolf Krahl

<span id="page-0-0"></span>ICAT Meeting @ 11<sup>th</sup> NOBUGS, Copenhagen, October 2016

- Docker is a virtualization environment. Applications are capsuled in containers.
- Container are similar to virtual machines, but much less overhead in terms of resources.
- Basic principle: each service in its own container (e.g. Glassfish/ICAT, Database, Apache frontend).
- **•** Container are instances of *images*. An image is a portable file system containing operation system, libraries, and applications.
- Docker maintains a private network for all container at the current host. Forwarding public ports of the host to container is possible.

# Docker Images

- Creation of docker images is controlled by a Dockerfile, often using another image as starting point.
- Use file system layers and copy-on-write.
- **•** Directories or individual files from the host can be made accessible to containers by a bind mount (volume).

#### Example: Dockerfile for MariaDB

```
FROM rkrahl/opensuse
```

```
RUN zypper - non-interactive install mariadb
RUN m k dir -p / etc/mysql / etc/mysql.d
COPY start-mysql . sh / etc/mysql
RUN chmod 0755 / etc/mysql/start-mysql.sh
```

```
CMD [" / etc /mysql / start -mysql . sh"]VOLUME ["/var/lib/mysql"]
EXPOSE 3306
```
 $\sqrt{2}a$ 

Cgroups and namespaces are used to isolate containers from the host system.

#### Example: Show Processes

```
# docker run -d --name test opensuse sleep 120
d 1 4 7 f c a 8 0 c 2 3 c a 4 c e e 2 2 7 a 2 a f 2 d 8 9 2 0 5 e 8 b 1 1 4 4 0 c f 0 2 d f 5 9 0 e d f d 2 1 2 d 0 7 f 6
\# docker exec -ti test ps -eH - o pid, ppid, stime, cmd
  PID PPID STIME CMD
     5 \qquad 0 \quad 14:29 ps -eH -o pid, ppid, stime, cmd
             0 14:29 sleep 120
# ps -eh -o pid , ppid , stime , cmd
  PID PPID STIME CMD
[\ldots]1278 1 Oct06 /usr/sbin/containerd --listen fd://
14197 1278 16:29 containerd-shim d 147 f ca80 c 23 c a 4 c e e 2 2 7 a 2 14 2 0 9 14 197 16:29
14209 14197 16.29
```
 $200$ 

- Problem: generic docker images versus local configuration. In particular: how to share secrets (e.g. database passwords) between containers?
- One option: keep configuration files in the host system, outside the images. Use bind mounts to make them accessible to the container.
- Consequence: initialization at startup time of the container. Use shell scripts to set the container up.

Hands on MariaDB & ICAT . . .

### Dockerfile for MariaDB

FROM rkrahl/opensuse

```
RUN zypper - non-interactive install mariadb
RUN m k dir -p / etc/mysql / etc/mysql.d
COPY start-mysql sh / etc/mysql
RUN chmod 0755 / etc/mysql/start-mysql.sh
```

```
CMD [" / etc /mysql / start -mysql . sh"]VOLUME ["/var/lib/mysql"]
EXPOSE 3306
```
4 D F

 $200$ 

- **ICAT** can be installed and run dockerized.
- Generic Docker images that contain the software as distributed.
- Configuration is added to the container instance as a volume.  $\bullet$
- Setup software and apply configuration at startup time of the container.

 $\Omega$